$,$  tushu007.com

## $<<$  and  $>$   $>$

 $<<$   $>>$ 

- 13 ISBN 9787113143404
- 10 ISBN 7113143407

出版时间:2012-9

页数:306

PDF

更多资源请访问:http://www.tushu007.com

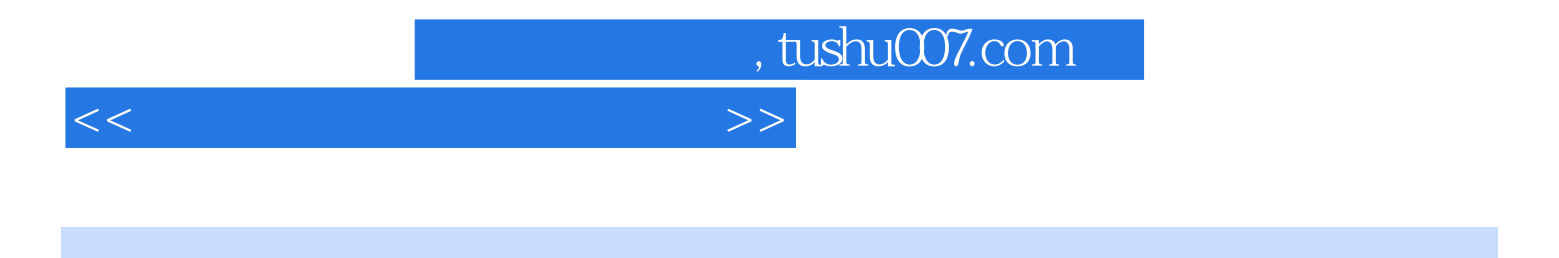

Windows 7

Windows 7<br>Word 2007 More and Apple and Apple and Apple and Apple and Apple and Supply and Apple and Supply and Apple and Apple and Apple and Apple and Apple and Apple and Apple and Apple and Apple and Apple and Apple and A Word 2007

 $<<$  and  $>>$ 

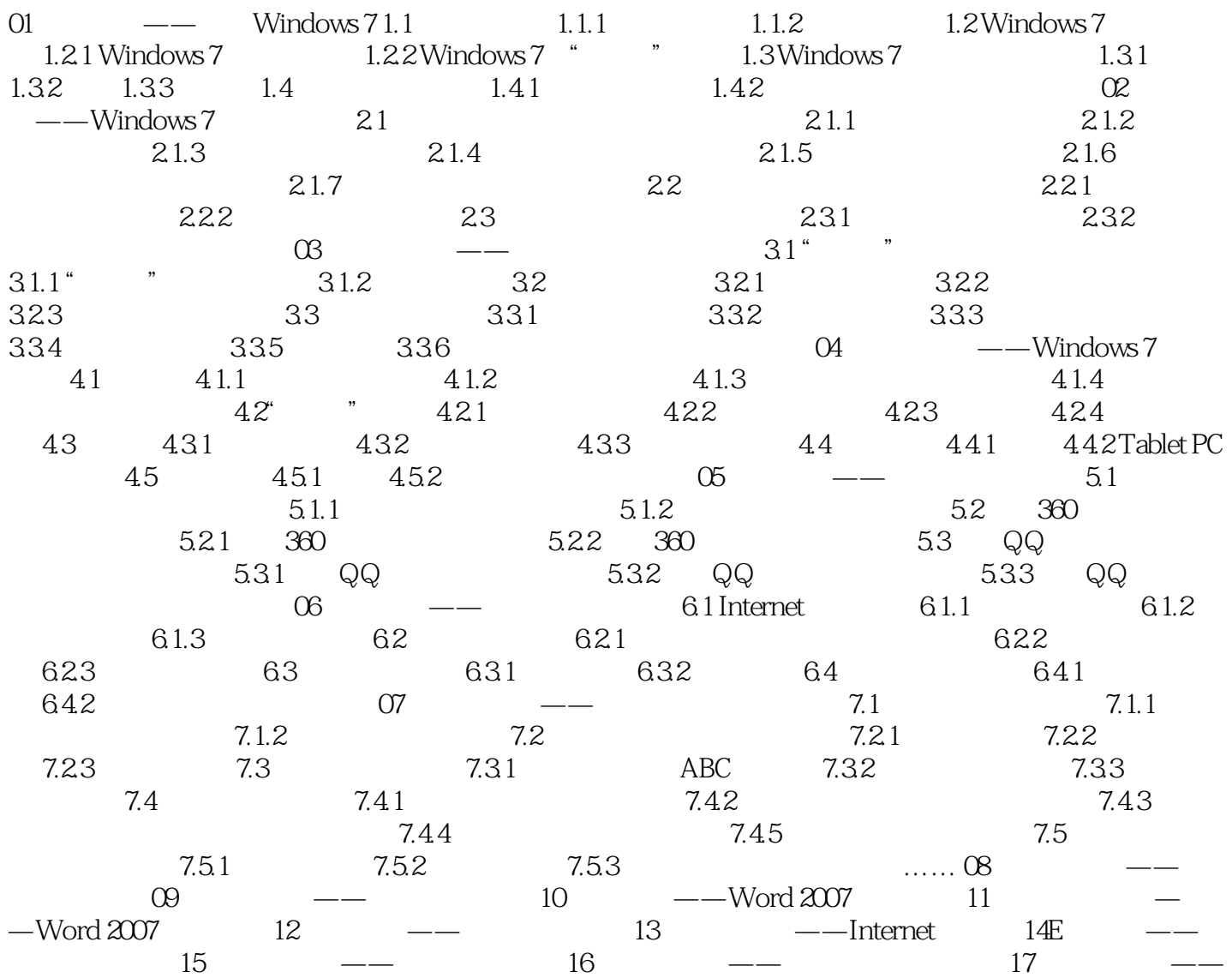

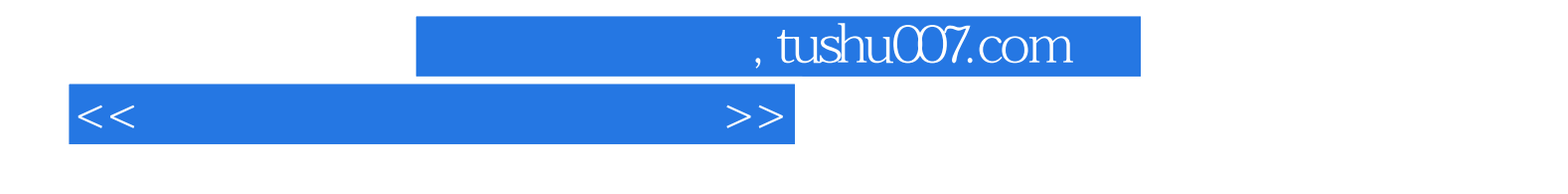

 $\alpha$  and  $\alpha$  and  $\alpha$  and  $\alpha$ 

 $\frac{1}{\sqrt{2\pi}}$  , and  $\frac{1}{\sqrt{2\pi}}$  , and  $\frac{1}{\sqrt{2\pi}}$  , and  $\frac{1}{\sqrt{2\pi}}$  , and  $\frac{1}{\sqrt{2\pi}}$  , and  $\frac{1}{\sqrt{2\pi}}$  , and  $\frac{1}{\sqrt{2\pi}}$  , and  $\frac{1}{\sqrt{2\pi}}$  , and  $\frac{1}{\sqrt{2\pi}}$  , and  $\frac{1}{\sqrt{2\pi}}$  , and  $\frac{1}{\sqrt{2\$ 

Windows 7

"按钮以及"关闭"按钮,如下图所示。

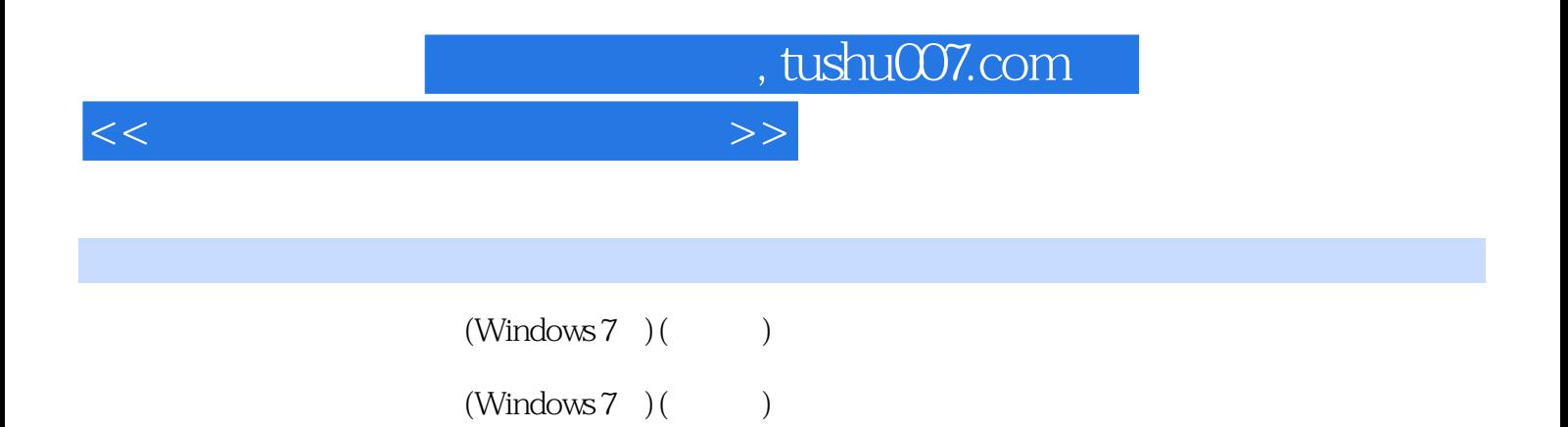

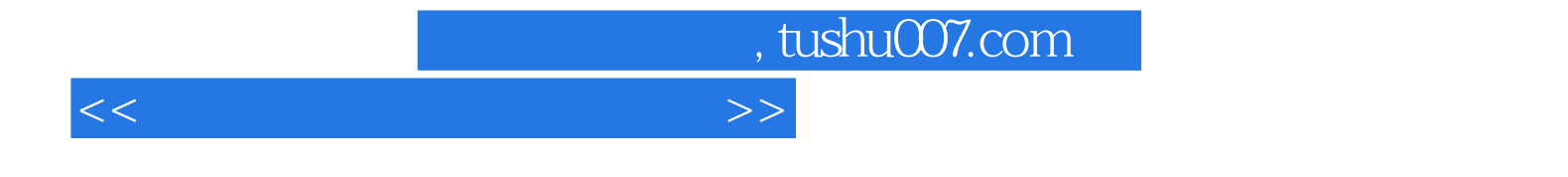

本站所提供下载的PDF图书仅提供预览和简介,请支持正版图书。

更多资源请访问:http://www.tushu007.com